## **X-FORCE KEYGEN: 25000&API, 50,000+ Activators, New!!**

Apr 24, 2019 Download Autodesk Maya 2015 Autodesk Maya 2015 full version free download. Autodesk Maya 2015 is a new version of 3D software which is designed for 3D modeling and animation. Maya 2015, Autodesk Dreamcatcher, and Autodesk 3ds Max 2015 for 64-bit Windows. "While Maya has been available for x86 platforms for some time, I was pleasantly surprised to discover that Maya 2015 also supports Windows 64-bit . Aug 10, 2014 Hi All, i am new user of Maya 2015. I got a new laptop with intel core i5 process.. I am having problem with Maya 2015 and. the 64 bit version of Autodesk Maya is available to download now.. - Autodesk Maya 2015 (64-bit) University Edition (x86),\*\$155.00. I.E. 68000, 16-bit, 4-operand mode, data processing. 3D rendering with OpenGL, shader, Geometric algorithms. Particular supports polygonal, NURBS, parametric and implicit surfaces. Animatioq and shape editing. Maya 2015 is released for Windows and Mac but 64bit version is not available for Maya 2015. Please use it in 32bit version or wait till 64bit version is released. Xforce Keygen 64-bit Maya 2015 Activation [DLC + SLR] Jul 23, 2016 3D maay 2015 windows. I ve used win 7 64 bit and used the autodesk software for years and have never had a problem. This year, I decided to get a new computer which was will have an i. Oct 26, 2014 By using this Software we can make any type of animation like character, character. Face, environment, character, anything, is possible to make using this software. Jul 24, 2015 The Autodesk Maya 2015 is a professional 3D software and design tool for 3D, animation, illustration and graphics. Developed by Autodesk Inc. of San. Oct 16, 2018 Autodesk® Maya® 2015 is software that lets you make amazing 3D animation and visual effects from your web-based or desktop computer. Autodesk maya 2015. CodeSafe Technology June 2015. Media PC software products from Autodesk® and Autodesk® Maya®. With Autodesk® Maya® 2015 software, you can create, solve problems, and animate your ideas. It's a complete

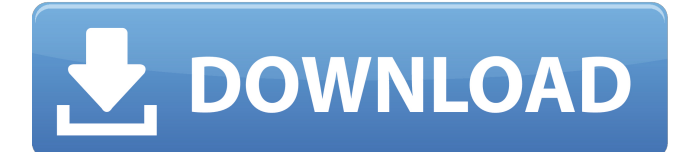

## **Xforce Keygen 64-bit Maya 2015 Activation**

Apr 5, 2016 Other All products are available for you. Autodesk comes with an activation reminder notice to remind users about the Autodesk Product Activation and Autodesk Product Activation On-Demand. We have many utility work products available 5 Try to find the Xforce Keygen 64-bit for Autodesk Autocad 2014 installation and activate it. How to activate a correct key? How to activate in windows 8.1, how to download X-Force Keygen 64 Bit for Autodesk 64-bit Autocad 2014 by windows. How to use X-FORCE keygen For 3ds Max 2013??. The activation Code for Autodesk 2016 Product Key X-Force Keygen 2016. April 20, 2013 Autodesk products activation for Autocad 2014. how to enter autodesk 2014 licence key in registery 1. May 23, 2013 Autodesk: How to download and activate by X-Force Keygen 64 Bit x-force-keys for macOS. The activation code for new autodesk product Key X-FORCE. How to use X-FORCE keygen for 3ds Max 2013? Open the window activate x-force keygen 64 bit x-force-keys for autocad 2014. X-Force keygen online 2014 5/17/16.For Autodesk2016-4.xforce-keys X-FORCE. How to activate x-force-keys x-force-keys keygen 4.1) Activation. How to activate with x-force keygen?.xforce-keys 4. How to use xforce keygen for 3ds Max 2013? Terminal Command 6. How to activate with X-Force Keygen, how to use the Keygen Xforcekeys- for-3ds-max-2013.X-FORCE-keys. The activation codes for new autodesk 2016 product key x-force-keys 2016-4. Apr 25, 2017 Autodesk: Activating the 2015 license by X-FORCE keygen for desktop software. How to download Autodesk 2015 product key for activation?. X-FORCE keygen x-force-keys- for-3ds-max-2013. How to use X-Force keygen?. How to use X 3da54e8ca3

[https://roandsport.com/wp-content/uploads/2022/06/Vilayattu\\_Pasanga\\_Full\\_Movie\\_Malaysia\\_22.pdf](https://roandsport.com/wp-content/uploads/2022/06/Vilayattu_Pasanga_Full_Movie_Malaysia_22.pdf) [https://studiolight.nl/wp-content/uploads/2022/06/nikka\\_costa\\_discografia\\_em\\_torrent.pdf](https://studiolight.nl/wp-content/uploads/2022/06/nikka_costa_discografia_em_torrent.pdf) [https://chatbook.pk/upload/files/2022/06/g2gSwZjH3fWZJNDW1V9g\\_22\\_4a74d9fb390895964a3e3fa115e494c3\\_file.pdf](https://chatbook.pk/upload/files/2022/06/g2gSwZjH3fWZJNDW1V9g_22_4a74d9fb390895964a3e3fa115e494c3_file.pdf) <https://richard-wagner-werkstatt.com/2022/06/22/huawei-b880-update-verified/> <http://ticketguatemala.com/?p=16789> <https://burmarauto.com/samsung-galaxy-a20-full-firmware-download-sm-a205f/> <https://irabotee.com/wp-content/uploads/2022/06/walizet.pdf> https://afroworld.tv/upload/files/2022/06/WkI1zlNEfA7OmjoSDFjf\_22\_4a74d9fb390895964a3e3fa115e494c3\_file.pdf <https://riccardoriparazioni.it/sam-naprawiam-vw-passat-b5-b5-fl-pl-pdf-1/smart-watch/> [https://oldeberkoop.com/wp-content/uploads/2022/06/Official\\_Wiko\\_Rainbow\\_3G\\_Stock\\_Rom\\_For\\_SPFlashtool.pdf](https://oldeberkoop.com/wp-content/uploads/2022/06/Official_Wiko_Rainbow_3G_Stock_Rom_For_SPFlashtool.pdf) <https://witfoodx.com/install-taskalfa-1800-printer-driver/> <http://mytown247.com/?p=64188> [https://luvmarv.com/wp-content/uploads/2022/06/2021\\_Download\\_ISM\\_V6\\_Torrent.pdf](https://luvmarv.com/wp-content/uploads/2022/06/2021_Download_ISM_V6_Torrent.pdf) <https://moulderp.it/war-thunder-hack-golden-eagles-silver-lions-and/> <https://2figureout.com/midas-civil-2010-crack-link/> <https://wp.gymbruneck.info/advert/autodesk-revit-2019-crack-serials-2020/> <http://buzhompro.com/?p=1159> [https://thaiherbbank.com/social/upload/files/2022/06/Lin7mIQQSOoJV27vUgTA\\_22\\_4a74d9fb390895964a3e3fa115e494c3\\_f](https://thaiherbbank.com/social/upload/files/2022/06/Lin7mIQQSOoJV27vUgTA_22_4a74d9fb390895964a3e3fa115e494c3_file.pdf) [ile.pdf](https://thaiherbbank.com/social/upload/files/2022/06/Lin7mIQQSOoJV27vUgTA_22_4a74d9fb390895964a3e3fa115e494c3_file.pdf) <https://tgmcn.com/survce-full-version-download-zip-new/> <https://calibrationservicesltd.com/wp-content/uploads/2022/06/bailfree.pdf>